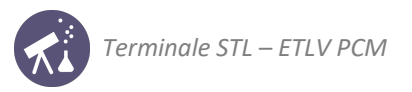

# **Sequence 11: Mechanical energy**

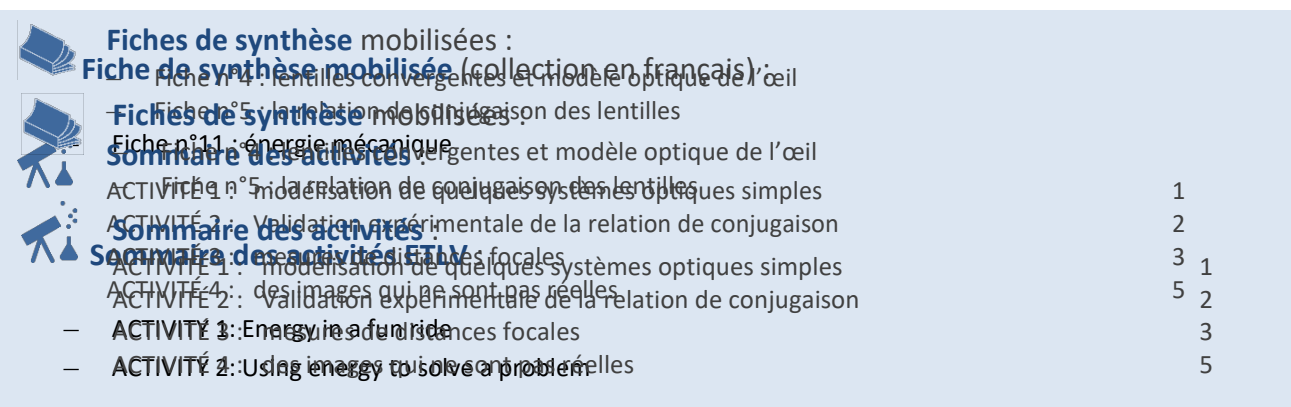

## **ACTIVITY 1: Energy in a fun ride**

Objective: to learn about mechanical, kinetic, and potential energy.

**DOCUMENT 1: The roller coaster** 

In this document we have simplified the trajectory of a car on a roller coaster. Its mass is  $m = 10$  tons. Let's suppose its movement starts on point A where it slides down a slope until point B. Then, the car enters a loop where it can turn upside down a series of time.

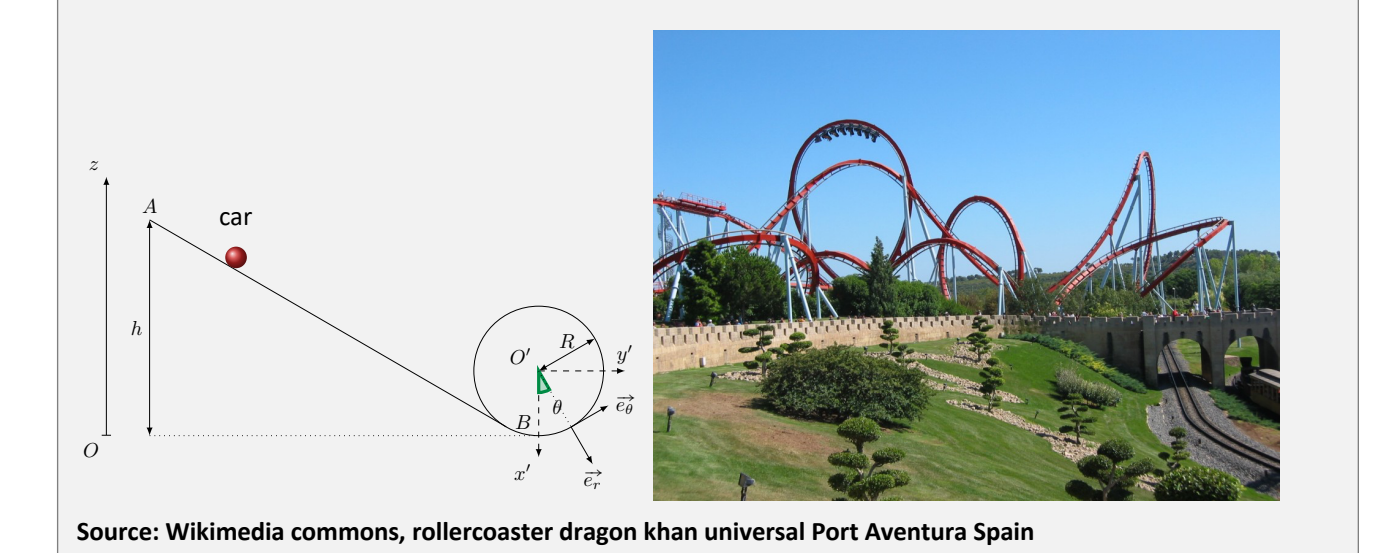

 $d_1 =$ 

**DOCUMENT 2: Gravity constant** 

 $d_2 =$ We will be able to use the gravity constant  $g \approx 10 \ m.s^{-2}$ .  $d_{\frac{1}{2}}$ 

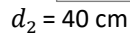

 $d_3$  = 7,5 cm

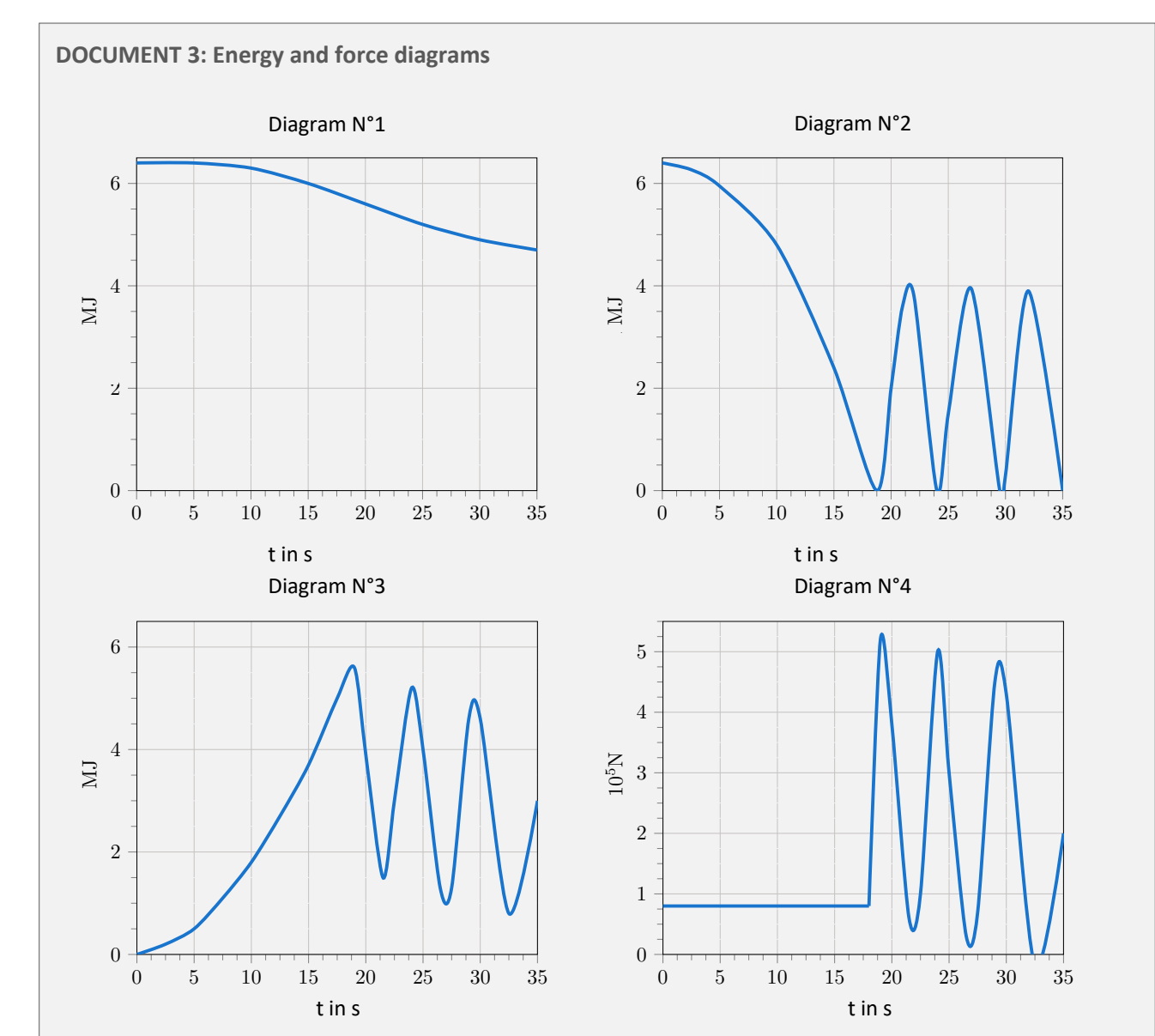

A computational simulation of the trajectory of a car is carried out. In these diagrams, the kinetic energy  $E_c$ , the potential energy  $E_p$ , the mechanical energy  $E_m$  of the car, as well as the normal force of the rails are represented.

#### **1 -** Associate contra deur représentée de simulation prendre une prendre en compte de simulation prendre en compte de simulation propriet de la simulation propriet de la simulation propriet de la simulation de la simulati **DOCUMENT 4: The normal force**

In mechanics, the normal force  $F_N$  is the component of a contact force that is perpendicular to the surface that an object contacts. In this instance normal is used in the geometric sense and means perpendicular, as opposed to the upon by gravity, which would pull them down towards the Earth's core unless there were a countervailing force from the resistance of the platform's molecules, a force which is named the "normal force". common language use of normal meaning "ordinary" or "expected". A person standing still on a platform is acted

**Exercice 2 : Skieur [**⌥⌃⌃**]**

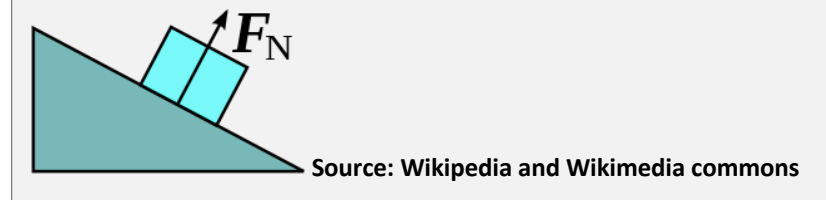

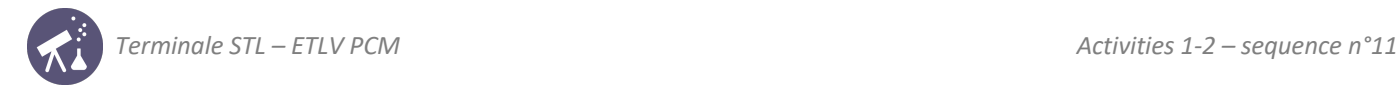

### $\blacksquare$  Understanding:

Identify each diagram in document 3 and explain your reasoning.

Is friction considered in the simulation? Explain.

### $\blacksquare$  Understanding:

Give a list of the words and expressions in the previous documents that you are not familiar with:

Fill in the table below:

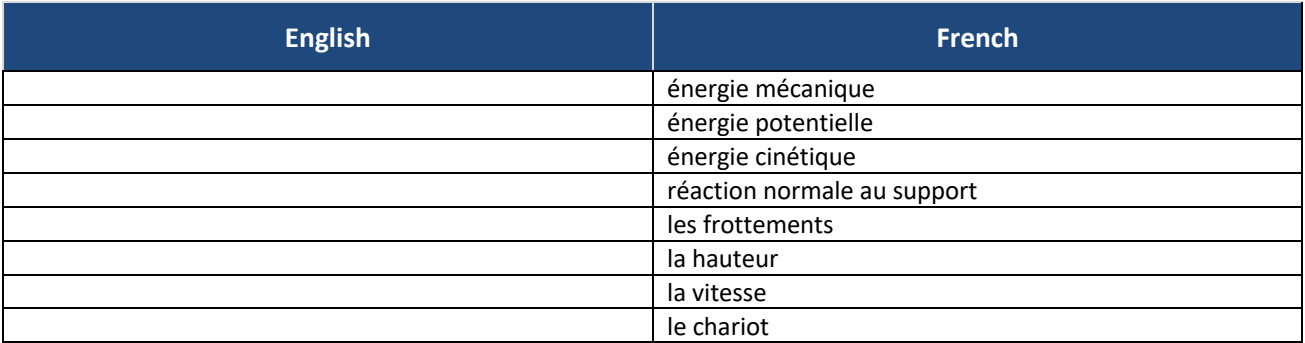

\_\_\_\_\_\_\_\_\_\_\_\_\_\_\_\_\_\_\_\_\_\_\_\_\_\_\_\_\_\_\_\_\_\_\_\_\_\_\_\_\_\_\_\_\_\_\_\_\_\_\_\_\_\_\_\_\_\_\_\_\_\_\_\_\_\_\_\_\_\_\_\_\_\_\_\_\_\_\_\_\_\_\_\_\_\_\_\_\_\_\_\_\_\_\_\_\_

\_\_\_\_\_\_\_\_\_\_\_\_\_\_\_\_\_\_\_\_\_\_\_\_\_\_\_\_\_\_\_\_\_\_\_\_\_\_\_\_\_\_\_\_\_\_\_\_\_\_\_\_\_\_\_\_\_\_\_\_\_\_\_\_\_\_\_\_\_\_\_\_\_\_\_\_\_\_\_\_\_\_\_\_\_\_\_\_\_\_\_\_\_\_\_\_\_

\_\_\_\_\_\_\_\_\_\_\_\_\_\_\_\_\_\_\_\_\_\_\_\_\_\_\_\_\_\_\_\_\_\_\_\_\_\_\_\_\_\_\_\_\_\_\_\_\_\_\_\_\_\_\_\_\_\_\_\_\_\_\_\_\_\_\_\_\_\_\_\_\_\_\_\_\_\_\_\_\_\_\_\_\_\_\_\_\_\_\_\_\_\_\_\_\_

\_\_\_\_\_\_\_\_\_\_\_\_\_\_\_\_\_\_\_\_\_\_\_\_\_\_\_\_\_\_\_\_\_\_\_\_\_\_\_\_\_\_\_\_\_\_\_\_\_\_\_\_\_\_\_\_\_\_\_\_\_\_\_\_\_\_\_\_\_\_\_\_\_\_\_\_\_\_\_\_\_\_\_\_\_\_\_\_\_\_\_\_\_\_\_\_\_ \_\_\_\_\_\_\_\_\_\_\_\_\_\_\_\_\_\_\_\_\_\_\_\_\_\_\_\_\_\_\_\_\_\_\_\_\_\_\_\_\_\_\_\_\_\_\_\_\_\_\_\_\_\_\_\_\_\_\_\_\_\_\_\_\_\_\_\_\_\_\_\_\_\_\_\_\_\_\_\_\_\_\_\_\_\_\_\_\_\_\_\_\_\_\_\_\_ \_\_\_\_\_\_\_\_\_\_\_\_\_\_\_\_\_\_\_\_\_\_\_\_\_\_\_\_\_\_\_\_\_\_\_\_\_\_\_\_\_\_\_\_\_\_\_\_\_\_\_\_\_\_\_\_\_\_\_\_\_\_\_\_\_\_\_\_\_\_\_\_\_\_\_\_\_\_\_\_\_\_\_\_\_\_\_\_\_\_\_\_\_\_\_\_\_ \_\_\_\_\_\_\_\_\_\_\_\_\_\_\_\_\_\_\_\_\_\_\_\_\_\_\_\_\_\_\_\_\_\_\_\_\_\_\_\_\_\_\_\_\_\_\_\_\_\_\_\_\_\_\_\_\_\_\_\_\_\_\_\_\_\_\_\_\_\_\_\_\_\_\_\_\_\_\_\_\_\_\_\_\_\_\_\_\_\_\_\_\_\_\_\_\_

\_\_\_\_\_\_\_\_\_\_\_\_\_\_\_\_\_\_\_\_\_\_\_\_\_\_\_\_\_\_\_\_\_\_\_\_\_\_\_\_\_\_\_\_\_\_\_\_\_\_\_\_\_\_\_\_\_\_\_\_\_\_\_\_\_\_\_\_\_\_\_\_\_\_\_\_\_\_\_\_\_\_\_\_\_\_\_\_\_\_\_\_\_\_\_\_\_

\_\_\_\_\_\_\_\_\_\_\_\_\_\_\_\_\_\_\_\_\_\_\_\_\_\_\_\_\_\_\_\_\_\_\_\_\_\_\_\_\_\_\_\_\_\_\_\_\_\_\_\_\_\_\_\_\_\_\_\_\_\_\_\_\_\_\_\_\_\_\_\_\_\_\_\_\_\_\_\_\_\_\_\_\_\_\_\_\_\_\_\_\_\_\_\_\_

\_\_\_\_\_\_\_\_\_\_\_\_\_\_\_\_\_\_\_\_\_\_\_\_\_\_\_\_\_\_\_\_\_\_\_\_\_\_\_\_\_\_\_\_\_\_\_\_\_\_\_\_\_\_\_\_\_\_\_\_\_\_\_\_\_\_\_\_\_\_\_\_\_\_\_\_\_\_\_\_\_\_\_\_\_\_\_\_\_\_\_\_\_\_\_\_\_

## **ACTIVITY 2: Using energy to solve a problem**

**Objective**: to use the different forms of energy to solve a problem

 $\blacksquare$  Analyzing:

Using document 3, compute the initial height of the car.

Compute the initial velocity of the car.

Again, using document 3, compute the maximum velocity reached by the car in this simulation.

**n** Problem:

What would be the maximum velocity reached by the car if friction was neglected?

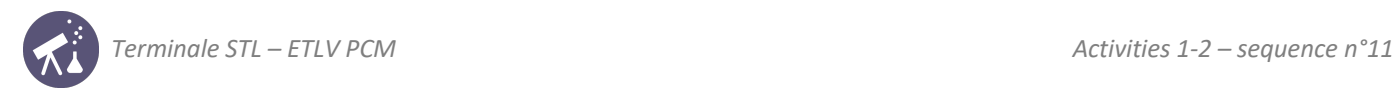

# **Activity summary**

What you must remember:

- **- mechanical, potential, kinetic energies**
- **- velocity**
- **- height**
- **- friction**

Skills linked to the curriculum**:**

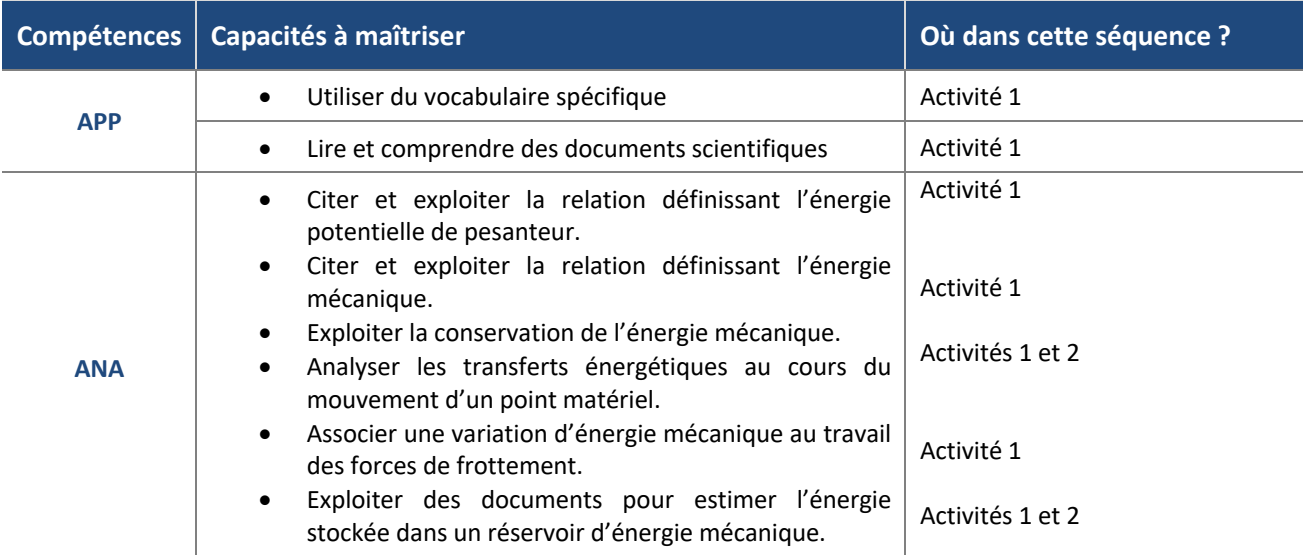